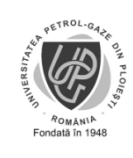

Nu șterge textul ăsta

Anexa 7

## MINISTERUL EDUCAŢIEI UNIVERSITATEA PETROL – GAZE DIN PLOIEŞTI FACULTATEA: scrie aici Științe Economice DEPARTAMENTUL: scrie aici numele departamentului de la care este coordonatorul. Este *Administrarea Afacerilor* sau *Cibernetică, Informatică Economică, Finanțe și Contabilitate*

PROGRAMUL DE STUDII: scrie aici denumirea specializării (ex. Management) FORMA DE ÎNVĂȚĂMÂNT: (IF/FR/ID): scrie aici IF dacă ești la zi și ID dacă ești la ID

Vizat Facultatea ȘTIINȚE ECONOMICE (semnătura şi ştampila)

Aprobat, Director de departament, (grad didactic, numele, prenumele şi semnătura)

## **LUCRARE DE LICENŢĂ**

## TEMA: scrie aici titlul complet al proiectului tău

Conducător stiințific: (grad didactic, numele, prenumele şi semnătura) scrie aici gradul didactic, numele și prenumele coordonatorului. Asigură-te că scrii corect gradul didactic – daca e nevoie întreabă-ți îndrumătorul. Consultant științific (dacă e cazul) (grad didactic, numele, prenumele şi semnătura)

scrii aici *Conf. univ. dr. Mureșan Jianu Daniel* dacă îndrumătorul este de la departamentul ADA și respectiv *Conf. univ. dr. Tudorică Bogdan* dacă îndrumătorul este de la departamentul CIF

scrii aici numele și prenumele consultantului științific, numai dacă ai avut așa ceva; probabil nu scrii nimic pentru că probabil n-ai avut.

Absolvent: (numele, prenumele şi semnătura) Îți scrii numele și prenumele. Nu uita să semnezi

**PLOIESTI** 2023

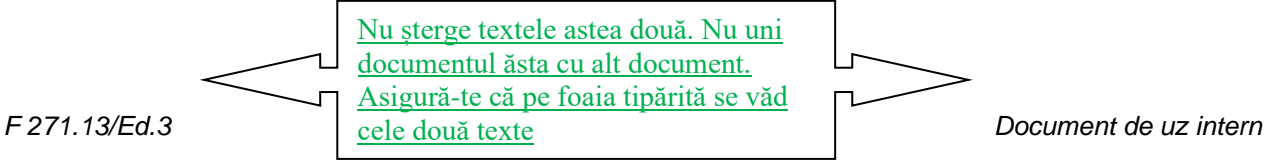